# **Dirtools Documentation**

*Release stable*

August 07, 2015

#### Contents

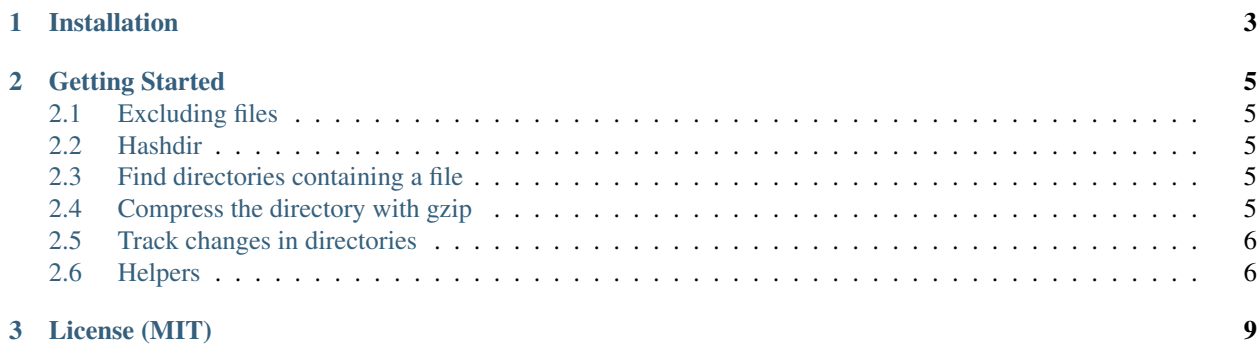

Dirtools is a little Python package aimed to provide the following features:

- Exclude/ignore files in a directory, using .gitignore like syntax (unix filename pattern matching).
- Generate a hash for a directory tree in order to check if a directory has been modified.
- Search recursively for all subidirs containing a given filename (all projects directory inside a dir).
- Track changes in a directory over time (without duplicating it or without having direct access to it).

**CHAPTER 1**

# <span id="page-6-0"></span>**Installation**

#### **Getting Started**

#### <span id="page-8-1"></span><span id="page-8-0"></span>**2.1 Excluding files**

Dirtools let you exlude files using .gitignore like syntax (unix filename pattern matching), by default dirtools will look for a .exclude file at root.

Here is how to check if a file should be excluded:

```
from dirtools import Dir
d = Dir('/path/to/dir', exclude_file='.gitignore')
d.is_excluded('/path/to/dir/script.pyc')
```
# <span id="page-8-2"></span>**2.2 Hashdir**

The hashdir represent the state of every files in a directory. It compute the hash of the hash of each file recursively.

Here is how to compute the hash of a directory, excluded files ares skipped if any.

```
from dirtools import Dir
d = Dir('/path/to/dir')hashdir = d.hash()
```
# <span id="page-8-3"></span>**2.3 Find directories containing a file**

We'll call these directories project, find\_projects will search recursively for subdirectories with a file\_identifier file in it.

```
from dirtools import Dir
d = Dir('path/to/dir')projects = d.find_projects('.project')
```
# <span id="page-8-4"></span>**2.4 Compress the directory with gzip**

Dirtools provides a helper to compress the whole directory (except excluded files/dirs) with gzip.

```
from dirtools import Dir
d = Dir('/path/to/dir')# By default, dirtools will create a temporary file to store the archive for you
tmp_archive = d.compress_to()
# But you can specify a file
archive_path = '/home/thomas/mydir.tgz'
d.compress_to(archive_path)
```
Or if you want to do it manually:

```
import tarfile
from dirtools import Dir
d = Dir('/path/to/mydir', exclude_file='.gitignore')
with tarfile.open(fileobj=out, mode="w:gz")) as tar:
    tar.add(filename, arcname=arcname, exclude=d.is_excluded)
```
# <span id="page-9-0"></span>**2.5 Track changes in directories**

Dirtools provides an helper  $DirState$  to help tracking changes in a directory over time, without duplicating it or without having direct access to it.

```
from dirtools import Dir, DirState
d = Dir(path)
dir_state = DirState(d)
state_file = dir_state.to_json()
# Later... after some changes
dir_state = DirState.from_json(state_file)
dir_state2 = DirState(d)
changes = dir_state2 - dir_state
```
# <span id="page-9-1"></span>**2.6 Helpers**

All methods/properties exclude files and directories based on patterns in exclude\_file and the excludes list.

#### **2.6.1 Custom Walker**

If you need to perform operations on files or directories, you can use Dir.walk, it works exactly like os.walk, except it will skip excluded files/directories on the fly.

```
from dirtools import Dir
d = Dir('/path/to/dir')
```

```
for root, dirs, files in self.walk():
   # do something
```
#### **2.6.2 List all subdirectories of a directory**

```
from dirtools import Dir
d = Dir('/path/to/dir')dirs = d.subdirs()myproject_dirs = d.subdirs('myproject_*')
```
## **2.6.3 List all files recursively**

```
from dirtools import Dir
d = Dir('/path/to/dir')files = d.files()
py\_files = d.files('*.py')
```
# **License (MIT)**

<span id="page-12-0"></span>Copyright (c) 2013 Thomas Sileo

Permission is hereby granted, free of charge, to any person obtaining a copy of this software and associated documentation files (the "Software"), to deal in the Software without restriction, including without limitation the rights to use, copy, modify, merge, publish, distribute, sublicense, and/or sell copies of the Software, and to permit persons to whom the Software is furnished to do so, subject to the following conditions:

The above copyright notice and this permission notice shall be included in all copies or substantial portions of the Software.

THE SOFTWARE IS PROVIDED "AS IS", WITHOUT WARRANTY OF ANY KIND, EXPRESS OR IMPLIED, INCLUDING BUT NOT LIMITED TO THE WARRANTIES OF MERCHANTABILITY, FITNESS FOR A PAR-TICULAR PURPOSE AND NONINFRINGEMENT. IN NO EVENT SHALL THE AUTHORS OR COPYRIGHT HOLDERS BE LIABLE FOR ANY CLAIM, DAMAGES OR OTHER LIABILITY, WHETHER IN AN ACTION OF CONTRACT, TORT OR OTHERWISE, ARISING FROM, OUT OF OR IN CONNECTION WITH THE SOFT-WARE OR THE USE OR OTHER DEALINGS IN THE SOFTWARE.